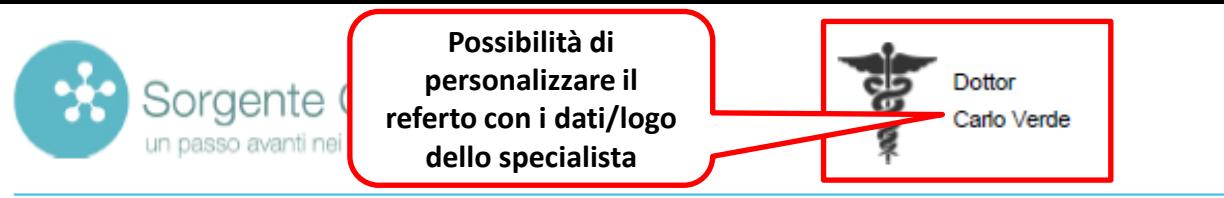

#### **Anagrafica paziente**

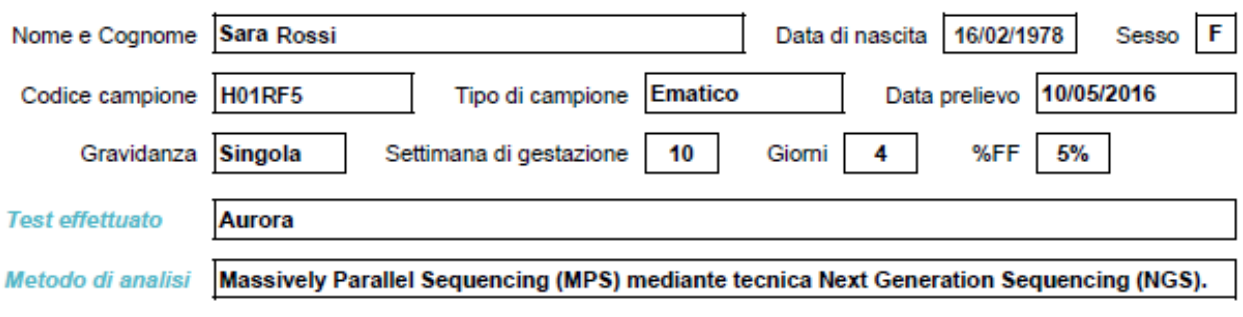

## **Risultati**

Aneuploidie non rilevate Risultato compatibile con l'assenza di anomalie numeriche a carico dei cromosomi 21, 18, 13, 9, 16 e dei cromosomi sessuali. Risultato compatibile con l'assenza di microdelezioni delle regioni 1p36, 4pter (sindrome di Wolf-Hirschhorn), 5pter (sindrome di Cri-du-Chat), 15q 11.2-q13 (sindromi di Prader-Willi/Angelman) e 22q11.2 (sindrome di Di George). Risultato compatibile con la presenza del cromosoma Y Sesso fetale: Maschio

### Note e suggerimenti

L'esito di questo esame non sostituisce i controlli ecografici ostetrici di routine sulla base della normativa vigente. Si raccomanda, quindi, il controllo ecografico in accordo con lo specialista.

#### **Accuratezza del test**

Il test Aurora è validato su gravidanze singole o gemellari (mono e dizigotiche), con un minimo di 10 settimane di gestazione, fisiologiche o da fecondazione assistita (omologa o eterologa). Il test valuta soltanto le aneuploidie dei cromosomi 21, 18, 13 e dei cromosomi sessuali e, su specifica richiesta della paziente, dei cromosomi 9, 16 e le più comuni microdelezioni. Pertanto, questo test non è da considerarsi sostitutivo della diagnosi prenatale invasiva (Villocentesi o Amniocentesi). Aurora ha dimostrato una specificità superiore al 99,9% per le principali aneuploidie fetali (21,18 e 13) e una sensibilità superiore al 99% per la trisomia 21. Per tutte le altre anomalie consultare il consenso informato in precedenza firmato. Il valore più basso di DNA libero circolante al quale il test può essere eseguito (LOD - Limit of Detection), in funzione delle tecnologie utilizzate, è calcolato a 1.7% (Rava et al. Clin Chem 2014;60(1):243-50). La frazione fetale (FF) è sola uno dei componenti che rientrano nella definizione del risultato del test, pertanto non dovrebbe essere utilizzata come indicatore indipendente.

### Relazione tecnica a cura di:

Genetista medico

Dottoressa Claudia Augello

Usioloodeythe,

Milano, 17/05/2016

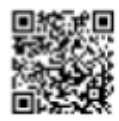

Consulta qui il CV del genetista

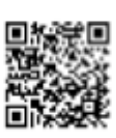

Consulta qui le risposte alle domande frequenti

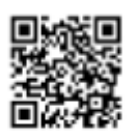

Lascia qui i tuoi commenti sul servizio

Sorgente Genetica S.r.i. Sede Legale e Operativa Via A.Bono Cairoll, 30 - 20127 Milano Tel +39 02 367 058 71 Fax +39 02 999 840 71 Cod. Fiscale P. IVA e Registro delle imprese di Milano n. 07589330963 admin@sorgentegenetica.it - www.sorgentegenetica.it

Risultati verificati da: Controllo Qualità Sorgente Genetica

SR 2016

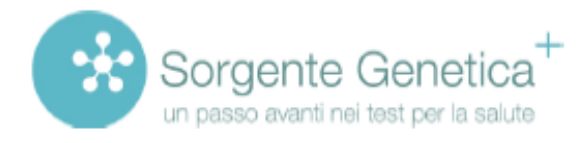

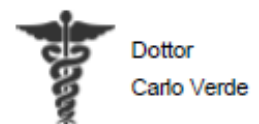

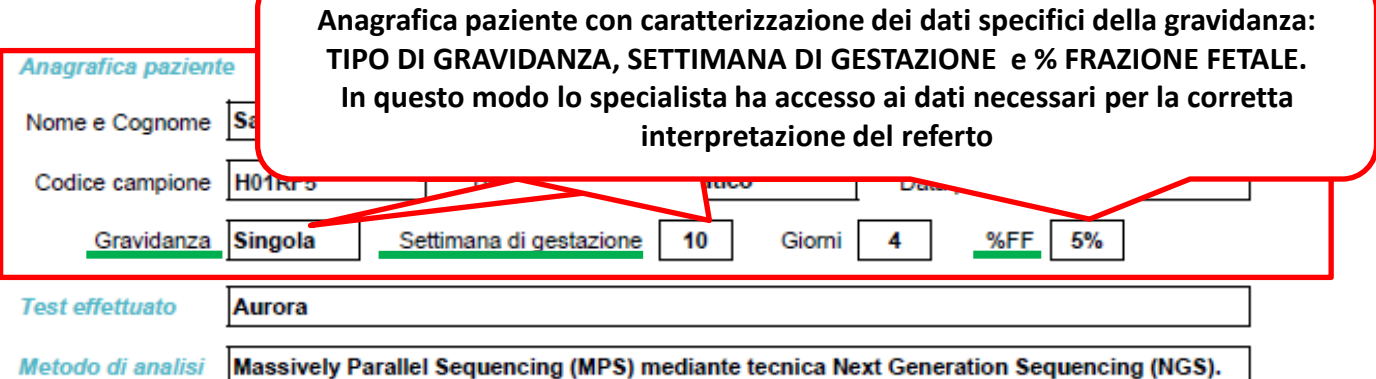

### **Risultati**

Aneuploidie non rilevate Risultato compatibile con l'assenza di anomalie numeriche a carico dei cromosomi 21, 18, 13, 9, 16 e dei cromosomi sessuali. Risultato compatibile con l'assenza di microdelezioni delle regioni 1p36, 4pter (sindrome di Wolf-Hirschhorn), 5pter (sindrome di Cri-du-Chat), 15q 11.2-q13 (sindromi di Prader-Willi/Angelman) e 22q11.2 (sindrome di Di George). Risultato compatibile con la presenza del cromosoma Y Sesso fetale: Maschio

### Note e suggerimenti

L'esito di questo esame non sostituisce i controlli ecografici ostetrici di routine sulla base della normativa vigente. Si raccomanda, quindi, il controllo ecografico in accordo con lo specialista.

#### **Accuratezza del test**

Il test Aurora è validato su gravidanze singole o gemellari (mono e dizigotiche), con un minimo di 10 settimane di gestazione, fisiologiche o da fecondazione assistita (omologa o eterologa). Il test valuta soltanto le aneuploidie dei cromosomi 21, 18, 13 e dei cromosomi sessuali e, su specifica richiesta della paziente, dei cromosomi 9, 16 e le più comuni microdelezioni. Pertanto, questo test non è da considerarsi sostitutivo della diagnosi prenatale invasiva (Villocentesi o Amniocentesi). Aurora ha dimostrato una specificità superiore al 99,9% per le principali aneuploidie fetali (21,18 e 13) e una sensibilità superiore al 99% per la trisomia 21. Per tutte le altre anomalie consultare il consenso informato in precedenza firmato. Il valore più basso di DNA libero circolante al quale il test può essere eseguito (LOD - Limit of Detection), in funzione delle tecnologie utilizzate, è calcolato a 1.7% (Rava et al. Clin Chem 2014;60(1):243-50). La frazione fetale (FF) è sola uno dei componenti che rientrano nella definizione del risultato del test, pertanto non dovrebbe essere utilizzata come indicatore indipendente.

### Relazione tecnica a cura di:

Genetista medico

Dottoressa Claudia Augello

Usioloodex the

Milano, 17/05/2016

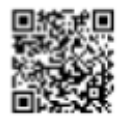

Consulta qui il CV del genetista

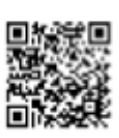

Consulta qui le risposte alle domande frequenti

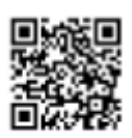

Lascia qui i tuoi commenti sul servizio

Sorgente Genetica S.r.i. Sede Legale e Operativa Via A.Bono Cairoll, 30 - 20127 Milano Tel +39 02 367 058 71 Fax +39 02 999 840 71 Cod. Fiscale P. IVA e Registro delle imprese di Milano n. 07589330963 admin@sorgentegenetica.it - www.sorgentegenetica.it

Risultati verificati da:

Controllo Qualità Sorgente Genetica

SR 2016

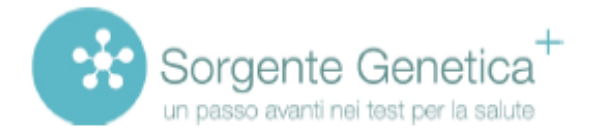

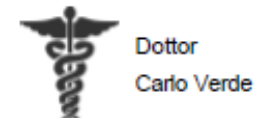

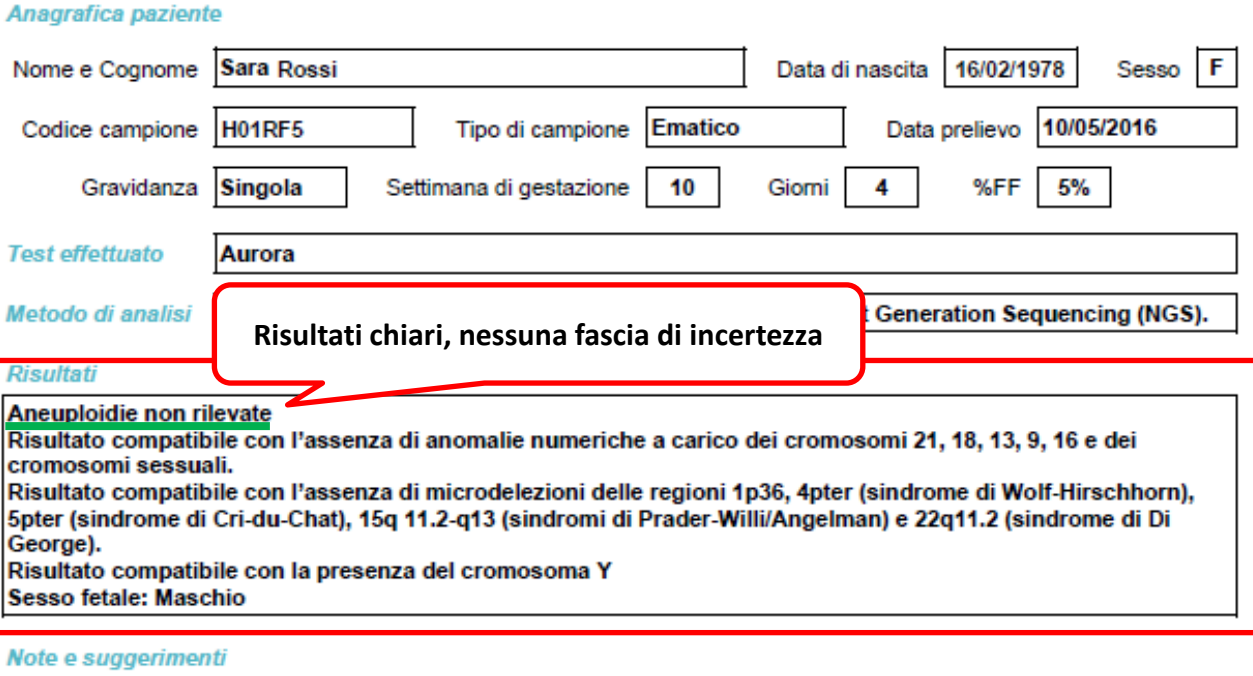

L'esito di questo esame non sostituisce i controlli ecografici ostetrici di routine sulla base della normativa vigente. Si raccomanda, quindi, il controllo ecografico in accordo con lo specialista.

#### **Accuratezza del test**

Il test Aurora è validato su gravidanze singole o gemellari (mono e dizigotiche), con un minimo di 10 settimane di gestazione, fisiologiche o da fecondazione assistita (omologa o eterologa). Il test valuta soltanto le aneuploidie dei cromosomi 21, 18, 13 e dei cromosomi sessuali e, su specifica richiesta della paziente, dei cromosomi 9, 16 e le più comuni microdelezioni. Pertanto, questo test non è da considerarsi sostitutivo della diagnosi prenatale invasiva (Villocentesi o Amniocentesi). Aurora ha dimostrato una specificità superiore al 99,9% per le principali aneuploidie fetali (21,18 e 13) e una sensibilità superiore al 99% per la trisomia 21. Per tutte le altre anomalie consultare il consenso informato in precedenza firmato. Il valore più<br>La sensibilità superiore al 99% per la trisomia 21. Per tutte le altr (Rava et al. Clin Chem 2014;60(1):243-50). La frazione fetale (FF) è sola uno dei componenti che rientrano nella definizione del risultato del test, pertanto non dovrebbe essere utilizzata come indicatore indipendente.

### Relazione tecnica a cura di:

Genetista medico

Dottoressa Claudia Augello

Usidio Seph

Milano, 17/05/2016

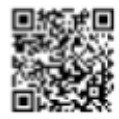

Consulta qui il CV del genetista

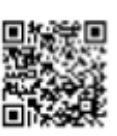

Consulta qui le risposte alle domande frequenti

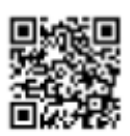

Lascia qui i tuoi commenti sul servizio

Sorgente Genetica S.r.I. Sede Legale e Operativa Via A.Bono Cairoll, 30 - 20127 Milano Tel +39 02 367 058 71 Fax +39 02 999 840 71 Cod. Fiscale P. IVA e Registro delle imprese di Milano n. 07589330963 admin@sorgentegenetica.it - www.sorgentegenetica.it

SR 2016

Risultati verificati da:

Controllo Qualità Sorgente Genetica

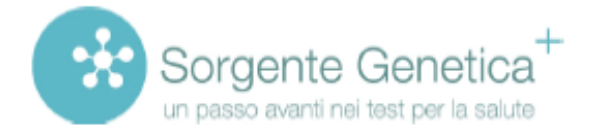

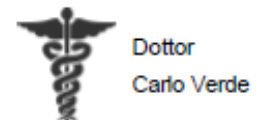

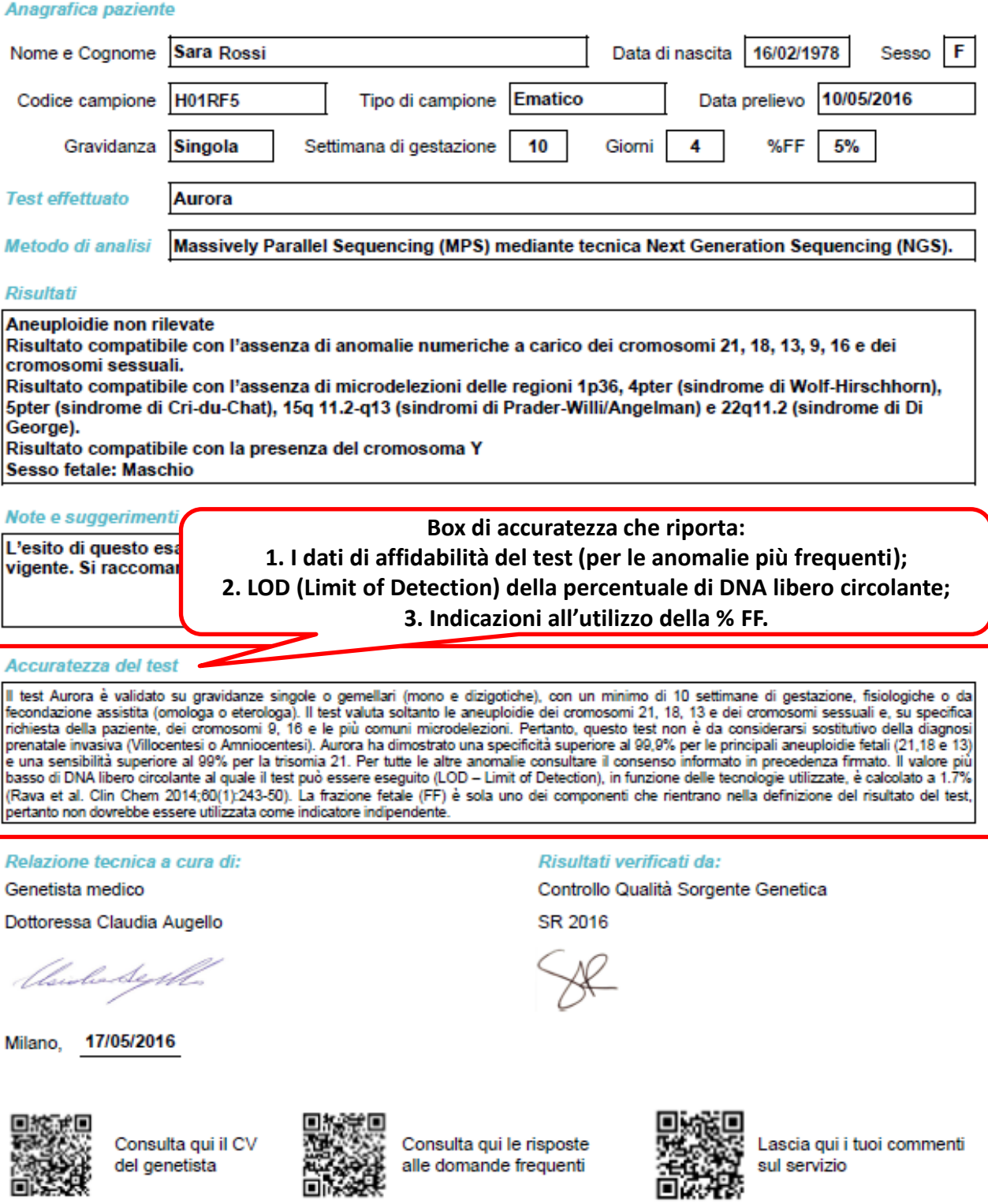

Sorgente Genetica S.r.l. Sede Legale e Operativa Via A.Bono Cairoli, 30 - 20127 Milano Tel +39 02 367 058 71 Fax +39 02 999 840 71 Cod. Fiscale P. IVA e Registro delle Imprese di Milano n. 07589330963 admin@sorgentegenetic

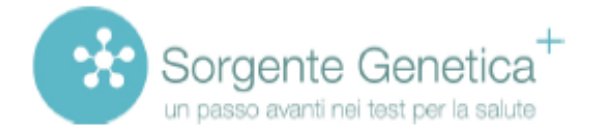

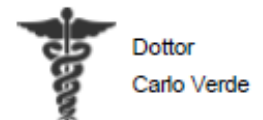

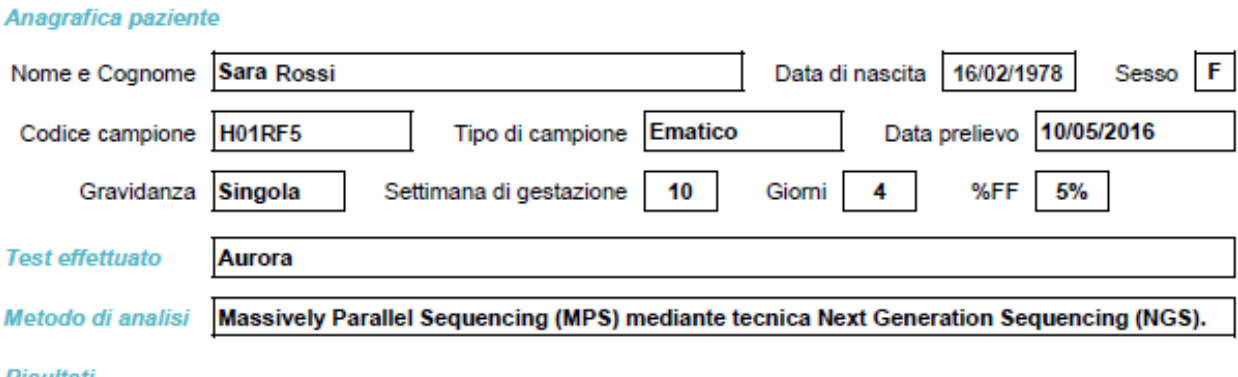

#### Risultati

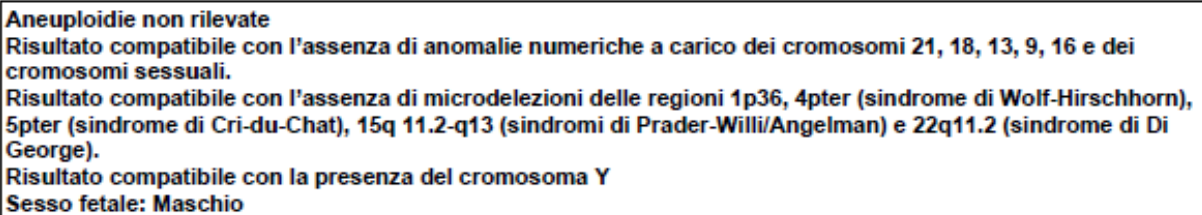

### Note e suggerimenti

L'esito di questo esame non sostituisce i controlli ecografici ostetrici di routine sulla base della normativa vigente. Si raccomanda, quindi, il controllo ecografico in accordo con lo specialista.

#### **Accuratezza del test**

Il test Aurora è validato su gravidanze singole o gemellari (mono e dizigotiche), con un minimo di 10 settimane di gestazione, fisiologiche o da fecondazione assistita (omologa o eterologa). Il test valuta soltanto le aneuploidie dei cromosomi 21, 18, 13 e dei cromosomi sessuali e, su specifica richiesta della paziente, dei cromosomi 9, 16 e le più comuni microdelezioni. Pertanto, questo test non è da considerarsi sostitutivo della diagnosi prenatale invasiva (Villocentesi o Amniocentesi). Aurora ha dimostrato una specificità superiore al 99,9% per le principali aneuploidie fetali (21,18 e 13) e una sensibilità superiore al 99% per la trisomia 21. Per tutte le altre anomalie consultare il consenso informato in precedenza firmato. Il valore più<br>La sensibilità superiore al 99% per la trisomia 21. Per tutte le altr (Rava et al. Clin Chem 2014;60(1):243-50). La frazione fetale (FF) è sola uno dei componenti che rientrano nella definizione del risultato del test, pertanto non dovrebbe essere utilizzata come indicatore indipendente.

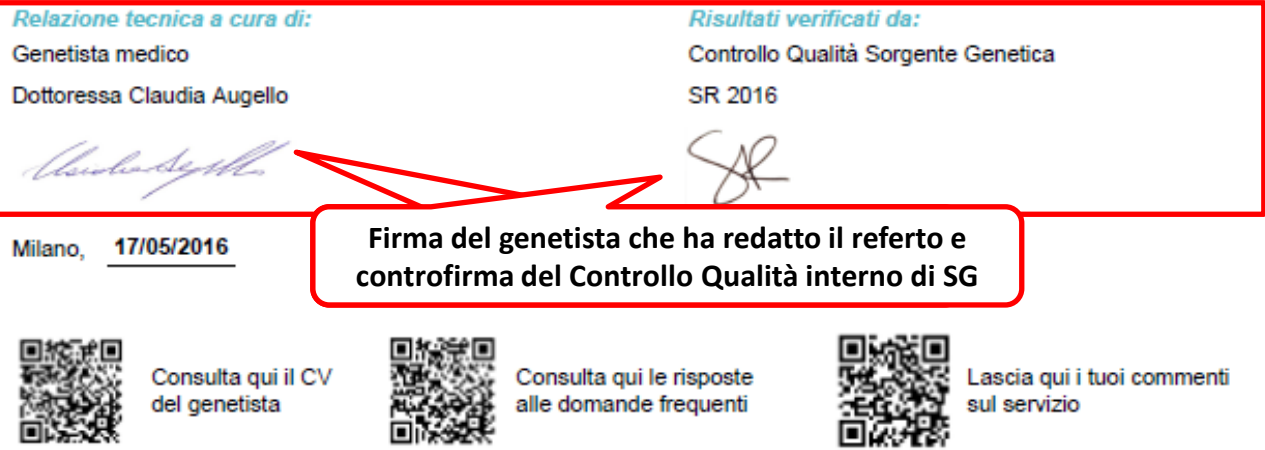

Sorgente Genetica S.r.I. Sede Legale e Operativa Via A.Bono Cairoll, 30 - 20127 Milano Tel +39 02 367 058 71 Fax +39 02 999 840 71 Cod. Fiscale P. IVA e Registro delle imprese di Milano n. 07589330963 admin@sorgentegenetica.it - www.sorgentegenetica.it

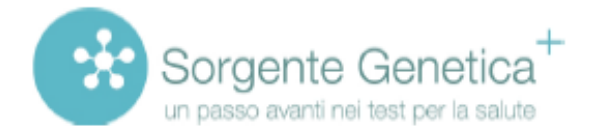

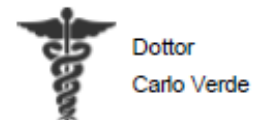

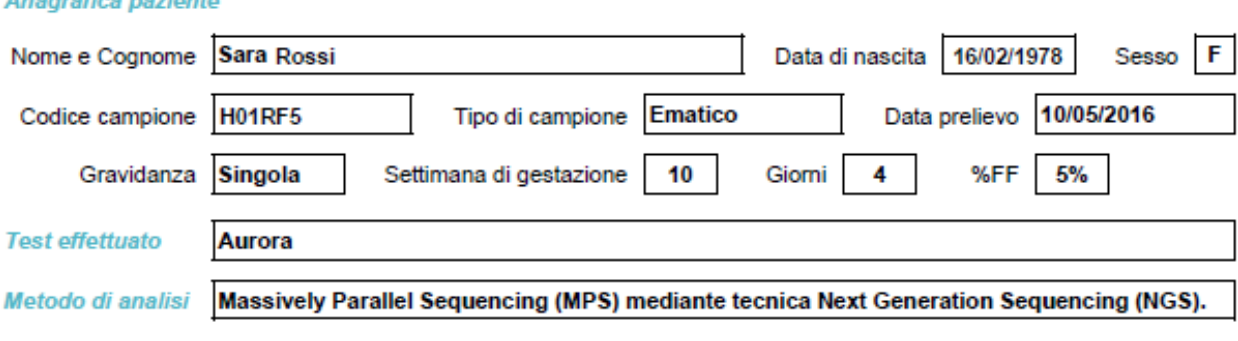

### **Risultati**

Aneuploidie non rilevate Risultato compatibile con l'assenza di anomalie numeriche a carico dei cromosomi 21, 18, 13, 9, 16 e dei cromosomi sessuali. Risultato compatibile con l'assenza di microdelezioni delle regioni 1p36, 4pter (sindrome di Wolf-Hirschhorn), 5pter (sindrome di Cri-du-Chat), 15q 11.2-q13 (sindromi di Prader-Willi/Angelman) e 22q11.2 (sindrome di Di George). Risultato compatibile con la presenza del cromosoma Y Sesso fetale: Maschio

### Note e suggerimenti

acentina parinata

L'esito di questo esame non sostituisce i controlli ecografici ostetrici di routine sulla base della normativa vigente. Si raccomanda, quindi, il controllo ecografico in accordo con lo specialista.

#### **Accuratezza del test**

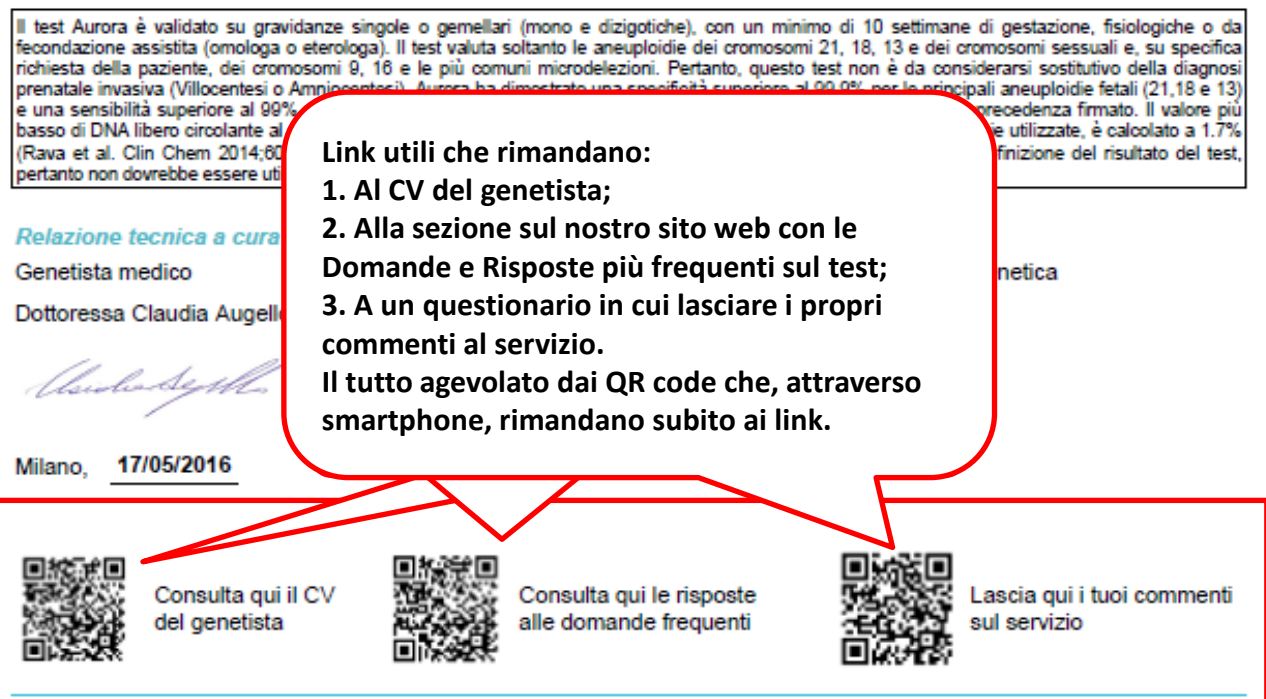

Sorgente Genetica S.r.i. Sede Legale e Operativa Via A.Bono Cairoli, 30 - 20127 Milano Tel +39 02 367 058 71 Fax +39 02 999 840 71 Cod. Fiscale P. IVA e Registro delle imprese di Milano n. 07589330963 admin@sorgentegenetica.it - www.sorgentegenetica.it